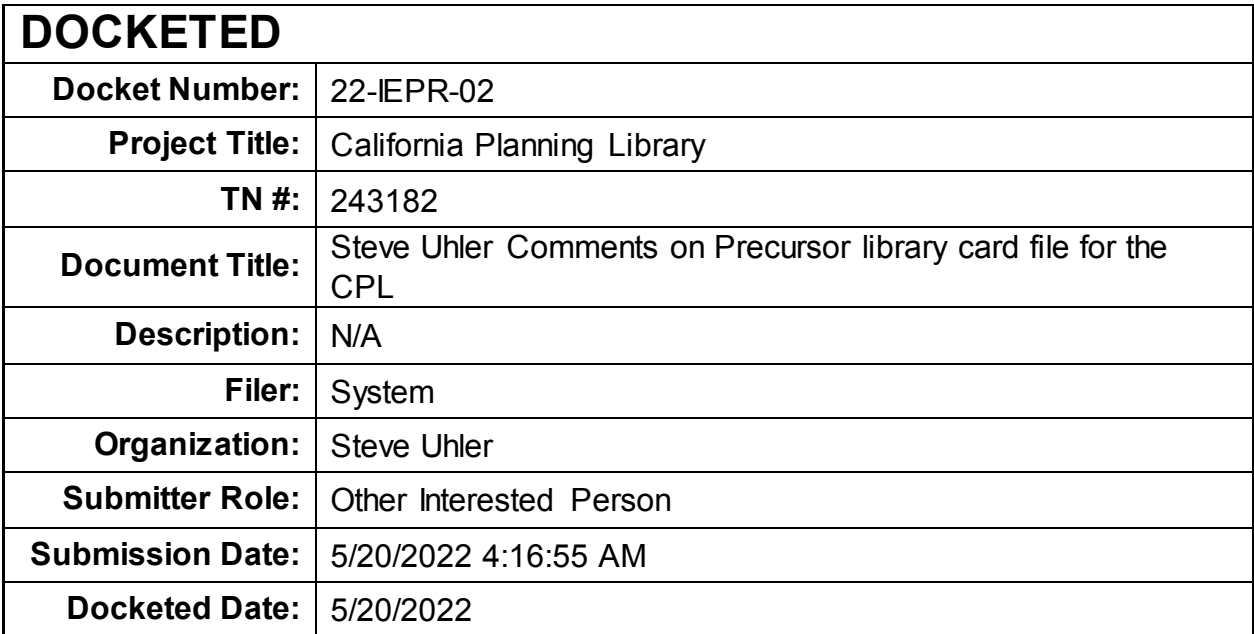

**Comment Received From: Steve Uhler** Submitted On: 5/20/2022 Docket Number: 22-IEPR-02

## IEPR-22-02 Precursor library card file for the CPL

IEPR-22-02 Precursor library card file for the CPL

This type of website could serve as computerized library card file for the California Planning Library (CPL).

Additional submitted attachment is included below.

IEPR-22-02 Precursor library card file for the CPL

This type of website could serve as computerized library card file for the California Planning Library (CPL).

A card file with card catalogs is an organized index to library materials consisting of cabinets (card files) filled with cards that describe and locate materials in the library. A typical card catalog would list items by author, title, and subject or might combine all three into one alphabetically arranged system. See [https://digitalcommons.unf.edu/cgi/viewcontent.cgi?](https://digitalcommons.unf.edu/cgi/viewcontent.cgi?article=1018&context=bliss) [article=1018&context=bliss](https://digitalcommons.unf.edu/cgi/viewcontent.cgi?article=1018&context=bliss) for more on library filing methods.

Last update: 10:15:43 PM, 05/19/2022

XLSX files card file for the CEC Docket Branch of the California **Planning Library** 

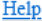

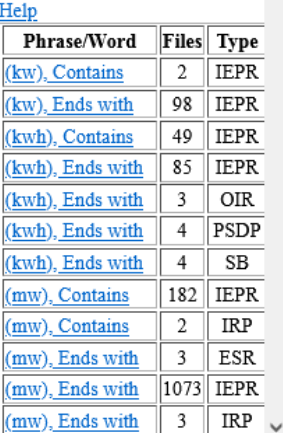

Welcome to XLSX files card file for the CEC Docket Branch of the California Planning Library. To the left are a list of phrases or words and how many XLSX files have that phrase or word in it at least once. If the phrase has .. in it, that means anything between the words is allowed. If the phrase has a space between words, that means those words have to be next to each other with a space between them. Please notify Steve Uhler if you spot something that should be removed or added. The following docket/proceeding types are considered in this card file: DR, ERDD, ESR, IEPR, IRP, OIR, PSDP, SB. If you know of other docket/proceeding types that have XLSX files, Please notify Steve Uhler. All names are changed to lowercase for sorting and combining case differences.

The hyperlinks are for phrases and words found at least once in each XLSX file. By clicking on the for "(kw), Contains", you will see a list of XLSX files.

## total capacity (kw) footnote<sup>2</sup>

TN215903 Riverside - Demand Form 1.8.xlsx-Total Capacity (kW) Footnote<sup>2</sup>-215903-17-IEPR-03 Docket Log

Hello,

TN217005 City of Riverside Public Utilities Forms 17 and 82.xlsx-Total Capacity (kW) Footnote<sup>2</sup>-217005-17-IEPR-03 Docket Log

Above is a Card catalog example.

When clicking on a item on the left the catalog cards will appear on the right.

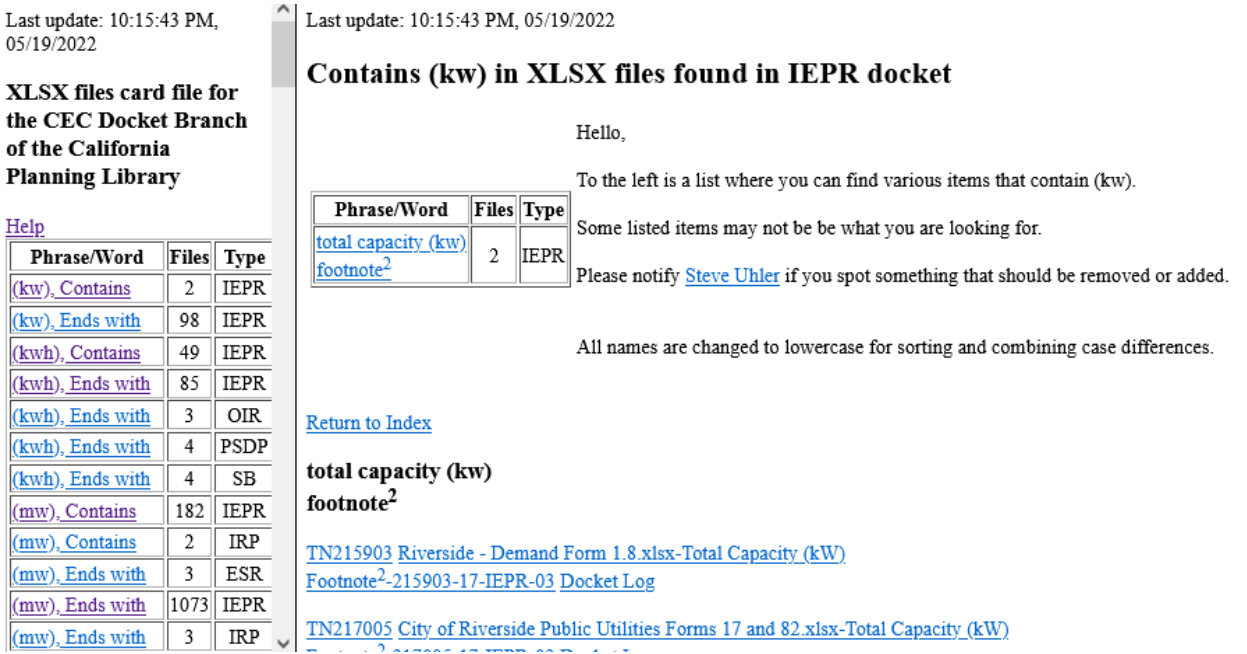

## total capacity (kw) footnote<sup>2</sup>

TN215903 Riverside - Demand Form 1.8.xlsx-Total Capacity (kW) Foother 2-215903-17-IEPR-03 Docket Log<br>
Click here to download file from CEC docket system TN217005 City of Riverside Public Utilities Forms 17 and 82.xlsx-Total Capacity (kW) Footnote<sup>2</sup>-217005-17-IEPR-03 Docket Log

Clicking on the TN number will download the document the same way the docket log does.

Please try this precursor card file.

Use this link, <https://wwmpd.com/suzie/gov/cec/docket/cardfile/xlsx/index.htm>

Steve Uhler sau@wwmpd.com